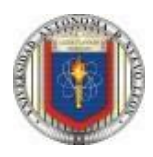

## **Universidad Autónoma de Nuevo León Facultad de Ingeniería Mecánica y Eléctrica Actividad Fundamental 1 (AF1)**

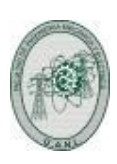

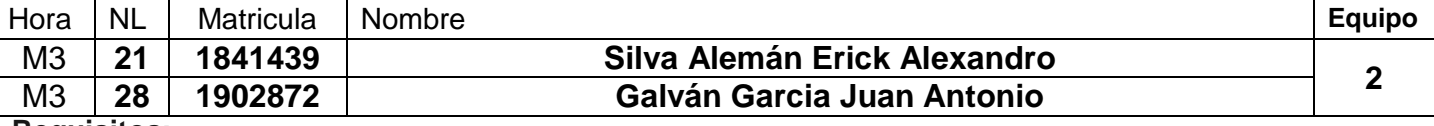

## **Requisitos:**

1.- Diseñar, efectuar la simulación y construir el prototipo del sistema digital propuesto.

2.- Subir los entregables solicitados a Google Classroom antes de la fecha límite señalada.

3.- Programar una entrevista por medio de la plataforma MS-TEAMS, para explicar el procedimiento y resultados obtenidos, antes de la fecha límite acordada.

## **Problema a resolver**

Diseñe, efectúe la simulación y construya un prototipo de un sistema electrónico digital binario, para un proceso industrial en donde se monitorean cinco variables **A**, **B**, **C**, **D** y **E** como entradas del sistema, de modo que detecte cuando solo tres de las cinco variables de entrada tomen el valor de uno, indicándolo por medio de una salida **S=0**, en todos los demás casos **S=1**

**Etapas de la actividad Fundamental 1 (***Lista de cotejo check List)*

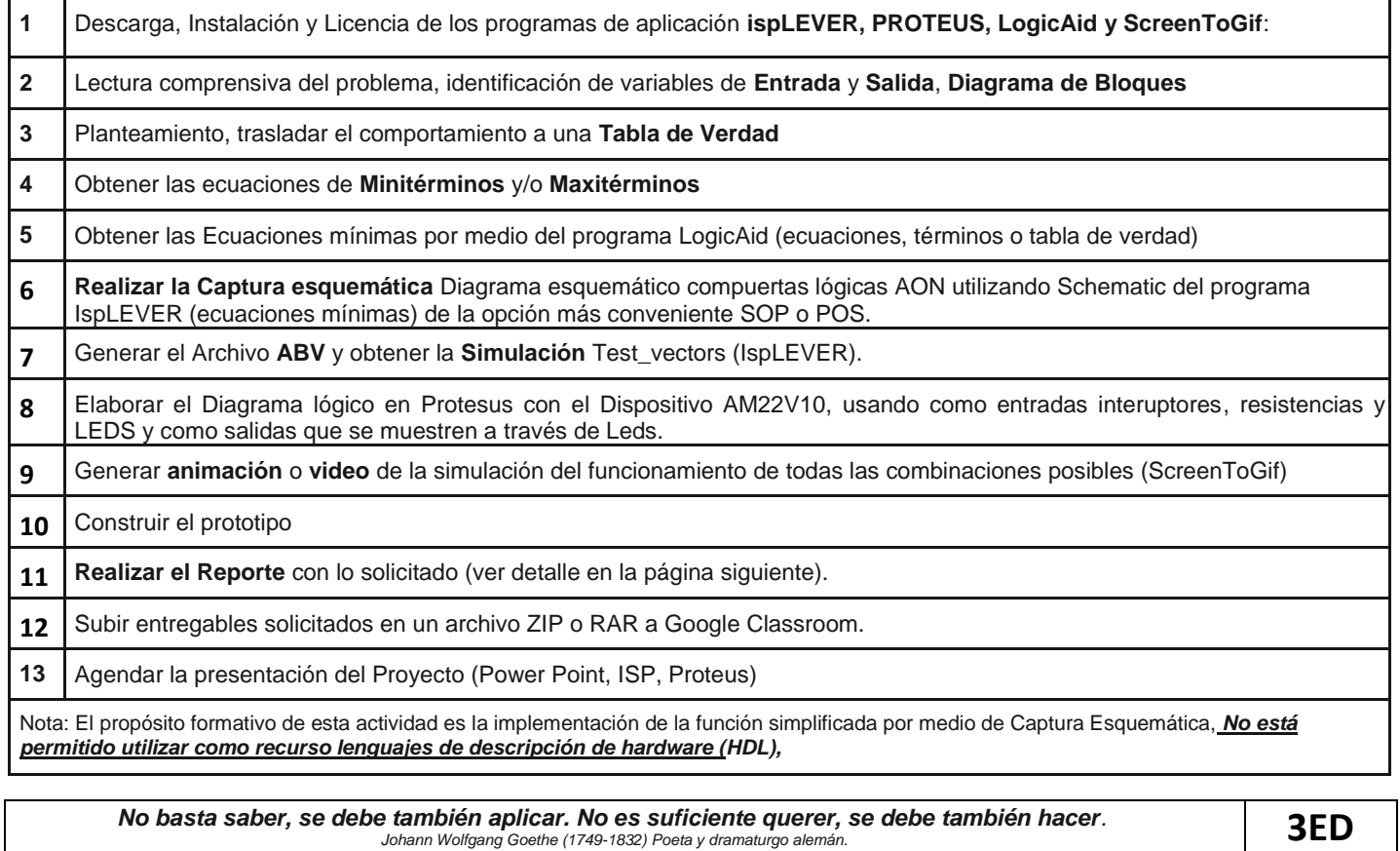

# **Reporte** (Pdf o Word)

#### **1.- Portada**

- a). U.A.N.L. F.I.M.E. (logotipos y nombres) y Nombre del curso
- b). Número y nombre de la actividad
- c). Nombre, número de matrícula del Alumno y Programa Educativo
- d). Hora del grupo y número de lista
- e). Fecha de elaboración.
- f). Tiempo estimado que se le dedico a esta actividad (horas)
- 2.- Redacción del problema.
- 3.- Diagrama de Bloques (Definición de las Entradas y salidas).
- 4.- Tabla de Verdad.
- 5.- Ecuaciones de los miniterminos y/o maxiterminos según convenga (SOP o POS).
- 6.- Ecuaciones mínimas SOP y POS
- 7.- Diagrama esquemático (figura del archivo SCH).
- 8.-Código de la simulación ABV (código del archivo).
- 9.- Imagen de la Simulación Test vectors (captura de pantalla).
- 10.- Diagrama de la distribución de terminales (pin out) mostradas en el del archivo RPT.
- 11.- Imagen del circuito en PROTEUS (usando Logic State como entradas y Logic Probe como salidas).
- 12.- Las Ecuaciones mínimas mostradas en el archivo RPT.
- 13.- Archivo JED.
- 14.- Foto del prototipo implementado.
- 14.- Bibliografía completa.
- 15.-Conclusiones. (*Un reporte sin conclusiones carece de valor*).
- 16.- Recomendaciones.

### **Presentación en Power Point**

- 1.- Portada.
- 2.- Redacción del problema.
- 3.- Diagrama de Bloques y Tabla de Verdad.
- 4.- Ecuaciones de Miniterminos (SOP) y/o Maxiterminos (POS).
- 5.- Ecuaciones mínimas SOP y POS (LogicAid)
- 6.-Imagen del Diagrama esquemático de compuertas en la forma AON.
- 7.-Imagenes: archivo con código ABV,imagen de la distribución de terminales (pin out).
- 8.- Imagen de la simulación del Test\_Vectors.
- 9.- Diagrama lógico en Protesus y Gif animado.
- 10. Foto del prototipo implementado
- 11.- Conclusiones
- 12.- Recomendaciones.

**Antes de agendar la cita para mostrar el prototipo y explicar el procedimiento y resultados obtenidos, hay que subir a Google Classroom los archivos entregables abajo listados:**

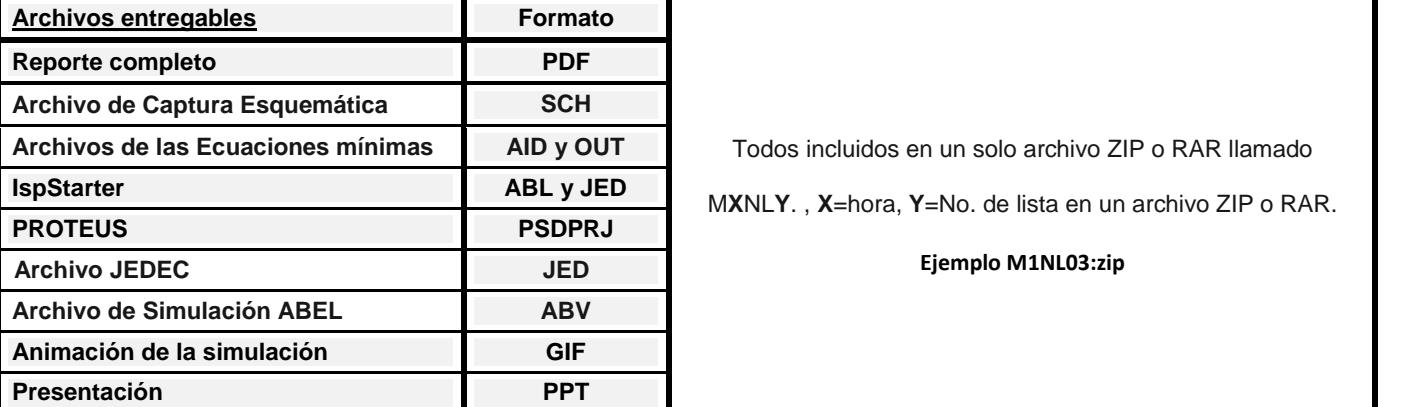

Asesorías por medio de MS-TEAMS, revisión de actividades y proyectos con los becarios, agendar entrevista **La fecha límite para subir los archivos es el Miércoles 23 de Febrero y para la entrevista Viernes 25 del mismo mes**.

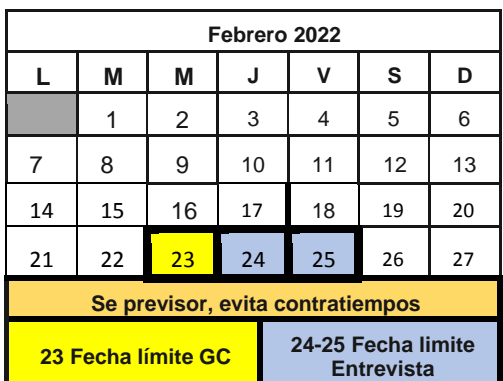

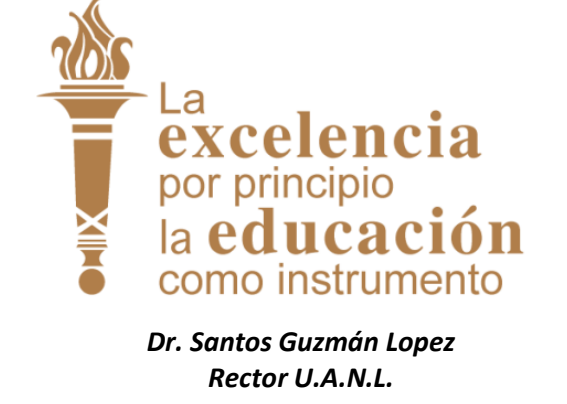